## УДК 519.876.5:621.74

Т.Г. Сабірзянов, проф., д-р техн. наук, К.В. Абрамов, А.В. Щербаков, студенти Кіровоградський національний технічний університет

## Метод побудови математичних моделей технічних об'єктів дослідження

Запропоновано метод ізопараметричних розрізів для побудови достатньо точних багатопараметричних математичних моделей. Наведено приклад застосування методу. математична модель, метод побудови, приклад

Математичні моделі різноманітних об'єктів дослідження, зокрема технічних, є найбільш досконалими абстрактними моделями. Вони надають можливість з найбільшою повнотою вивчати закономірності процесів в об'єктах дослідження і визначати оптимальні умови їх функціюнування.

Із трьох груп математичних моделей (теоретичні, статистичні і комбіновані) в технічних науках найбільш поширеними є останні дві.

Якщо теоретичні моделі будуються на підставі лише фундаментальних законів природи без залучення будь-яких експериментальних даних, то структура комбінованих моделей, як і структура моделей теоретичних, також знаходиться при використанні загальних закономірностей, а деякі невідомі параметри моделі (так звані "коефіцієнти незнання") визначають шляхом обробки відповідних експериментальних даних.

Статистичні математичні моделі будуються виключно на підставі даних експерименту, який може бути пасивним або активним.

Пасивний експеримент полягає у реєсстрації значень вхідних і вихідних величин без втручання в роботу об'єкта дослідження. Апроксимація даних пасивного експерименту найчастіше здійснюється за допомогою полінома того чи іншого степеня, коефіцієнти якого знаходять за методом найменших квадратів (МНК). Останній грунтується на мінімізації суми квадратів відхилень розрахункових (модельних) значень вихідного параметра від експериментальних. З цією метою зазначена сума розглядається як функція коефіцієнтів полінома. Для знаходження сукупності значень цих коефіцієнтів, якій відповідає мінімум вказаної суми, вираз останньої диференціюють по кожному коефіцієнту полінома, а отримані похідні прирівнюють до нуля. У такий спосіб одержують систему рівнянь, кількість яких точно дорівнює числу невідомих коефіцієнтів полінома. Розв'язавши дану систему, знаходять відшукувані значення коефіцієнтів математичної моделі.

Спосіб найменших квадратів є методично бездоганним, однак при значній кількості незалежних змінних виникають труднощі з розв'язанням зазначеної системи рівнянь навіть при використанні матричної алгебри і відповідних комп'ютерних програм.

Задача побудови статистичної математичної моделі об'єкта дослідження значно спрощується при використанні сучасного методу математичного планування екстремальних експериментів, який надає можливість отримувати адекватні математичні моделі у вигляді поліномів того чи іншого степеня з подальшим віднайденням оптимальної області функціюнування об'єкта дослідження при використанні, наприклад, методу крутого сходу. Метод активного експерименту,

<sup>©</sup> Т.Г. Сабірзянов, К.В. Абрамов, А.В. Щербаков. 2006

будучи більш ефективним за метод пасивного експерименту, в той же час пов'язаний з додатковими витратами на його реалізацію.

Таким чином, на підставі викладеного, можна зробити висновок про те, що, поряд із зазначеними методами побудови статистичних математичних моделей, бажано мати гранично простий і максимально наближений до умов практичного використання метод, який забезпечував би одержання за простою процедурою статистичних математичних моделей того чи іншого багатофакторного об'єкта дослідження на підставі даних пасивного експерименту.

Ідея методу полягає в наступному.

Уявімо собі, що в нашому розпорядженні є масив даних пасивного експерименту у вигляді таблиці, в якій певним сполученням незалежних змінних  $x_1, x_2, ..., x_k$ відповідають значення залежної змінної у.

Задача полягає в тому, щоб на підставі цих даних підібрати таку функціональну залежність

$$
y = f(x_1, x_2, ..., x_k),
$$
 (1)

яка найкращим чином відповідала б експериментальним даним.

Функціональну залежність (1) відшукуємо у вигляді відрізка ряду Тейлора за умови, що похідні, які фігурують в ньому, беруться в середній точці з координатами  $x_1 = \sum x_{1i} / n$ ,  $\overline{x}_2 = \sum x_{2i} / n$ ,  $x_k = \sum x_{ki} / n$ , де  $x_{1i}$ ,  $x_{2i}$ ,  $x_{ki}$  – значення вхідних величин в *і*-му досліді,  $n -$ кількість дослідів у масиві експериментальних ланих.

Дуже часто залежність (1) лінійна. В цьому випадку вона зображається поліномом

$$
y = a_0 + a_1 x_1 + a_2 x_2 + \dots + a_k x_k.
$$
 (2)

Коефіцієнти  $a_1, a_2, ..., a_k$  виразу (2) представляють собою тангенси кутів нахилу гіперповерхні (2) в напрямку відповідних координатних осей, отже їх можна визначити за нахилом прямих на відповідних ізопараметричних розрізах. При цьому лінеаризацію можна здійснювати за допомогою відомих методів, наприклад, методу середніх або МНК [1].

Значення коефіцієнта а знаходимо на підставі природного припущення про те, що гіперплощина (2) проходить через вказану середню точку масиву експериментальних даних. Це означає, що для знаходження  $a_0$  треба у рівняння (2) підставити знайдені раніше значення коефіцієнтів  $a_1, a_2, ..., a_k$ , а також значення всіх параметрів середньої точки і розв'язати одержане у такий спосіб рівняння відносно  $a_0$ .

Якщо функція (1) нелінійна, то початок координат слід перенести у середню точку і провести через неї дотичну гіперплощину до гіперповерхні, що відповідає функції (1). Далі, побудувавши ізопараметричні розрізи, вищезазначеним способом треби знайти коефіцієнти  $a_1, a_2, ..., a_k$ . Що стосується коефіцієнта  $a_0$ , то в новій системі координат він дорівнює нулю. Перенісши в ліву частину скоригованого нелінійного полінома, що відображає функцію (1), доданки першого степеня, аналогічним чином слід провести лінеаризацію відносно змінних більш високих порядків.

Інакше кажучи, у випадку нелінійності залежності (1) уточнення моделі здійснюється за рахунок збільшення відрізку ряду Тейлора при збереженні фактичної кількості незалежних змінних, а не за рахунок збільшення числа останніх шляхом уведення нових незалежних змінних, які заміняли б комплекси типу  $x_i^2$ ,  $x_i x_j$  і т. ін., що призводило б до автоматичної зміни раніше знайдених коефіцієнтів  $a_0, a_1, a_2, a_k$ , спотворюючи їх фізичний зміст [2].

В якості прикладу розглянемо побудову представленим методом математичної моделі міцності сірого чавуну на згин згідно з первинними даними [2], наведеними в перших п'яти колонках табл. 1, в якій [C], [Si] i [Mn] – вміст в чавуні вуглецю, кремнію і марганцю у відсотках за масою, а  $\sigma$  - міцність на згин у к $\Gamma\!/\rm{mm}^2$ .

Ізопараметричні розрізи (рис. 1) вказують на те, що залежність σ ([C], [Si], [Mn]) слід шукати у вигляді лінійного полінома:

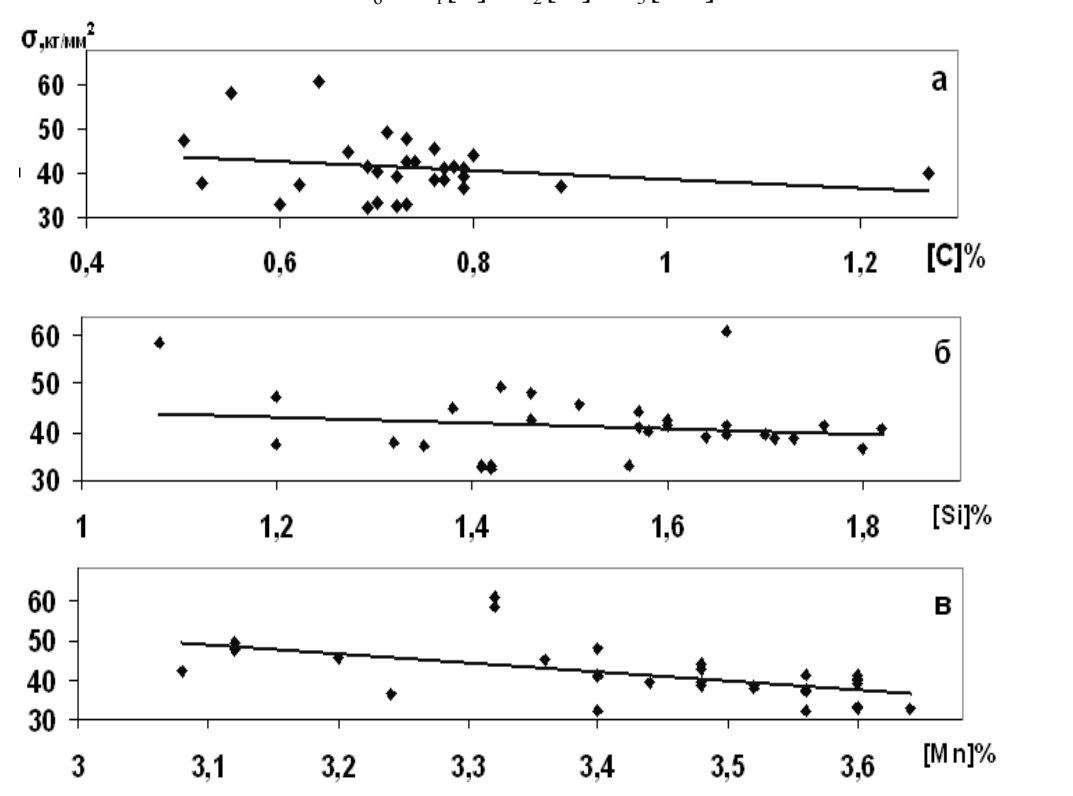

$$
\sigma = a_0 + a_1 [C] + a_2 [Si] + a_3 [Mn]. \tag{3}
$$

Рисунок 1 – Залежність міцності сірого чавуну на згин від вмісту в ньому вуглецю (а), кремнію (б) і марганцю (в)

Продемонструємо визначення коефіцієнта  $a_1$  рівняння (3) методом середніх і МНК на підставі даних другої і п'ятої колонок таблиці 1.

Метод середніх [1] полягає в тому, що весь масив експериментальних даних розбивається на дві приблизно однакові частини. Для кожної з них знаходять координати середніх точок  $[\overline{C}]'$ ,  $\overline{\sigma}'$  *i*  $[\overline{C}]''$ ,  $\overline{\sigma}''$ , відповідно (див. табл. 1):  $\left| \overline{C} \right|' = (3,40 + 3,40 + 3,48 + 3,40 + 3,32 + 3,36 + 3,36 + 3,12 + 3,44 + 3,24 + 3,48 + 3,12 + 3,48 +$  $+3,20 + 3,08 + 3,48 + 3,32)/17 = 3,34$ ;

| $N_{2}$<br>$\Pi/\Pi$ | Вміст, % за масою       |      |                | σ,                  | $[C] \cdot \sigma$ | $\left[\mathrm{Cl}^2\right]$ | Дані цієї<br>роботи |                     | Дані [2]     |                    |
|----------------------|-------------------------|------|----------------|---------------------|--------------------|------------------------------|---------------------|---------------------|--------------|--------------------|
|                      | $\mathop{\mathsf{[C]}}$ | [Si] | [Mn]           | $\kappa\Gamma/mM^2$ |                    |                              | $\sigma_{p}$        | $(\Delta \sigma)^2$ | $\sigma_{p}$ | (Δ σ) <sup>2</sup> |
|                      | $\overline{2}$          | 3    | $\overline{4}$ | 5                   | 6                  | 7                            | 8                   | 9                   | 10           | 11                 |
|                      | 3,40                    | 1.60 | 0,78           | 41,6                | 141,4              | 11,56                        | 41,5                | 0,00                | 42,24        | 0,41               |
| 2                    | 3,40                    | 1,57 | 0.79           | 41,0                | 139,4              | 11,56                        | 41,6                | 0,38                | 42,20        | 1,43               |
| 3                    | 3,48                    | 1,57 | 0,80           | 44,1                | 153,5              | 12,11                        | 39,7                | 19,62               | 40,37        | 13,91              |
| $\overline{4}$       | 3,56                    | 1,35 | 0.89           | 37,0                | 131,7              | 12,67                        | 38,2                | 1,51                | 38,20        | 1,44               |
| 5                    | 3,56                    | 1,66 | 0,77           | 41,3                | 147,0              | 12,67                        | 37,6                | 13,77               | 38,72        | 6,66               |
| 6                    | 3,56                    | 1,66 | 0.77           | 41,3                | 147,0              | 12,67                        | 37,6                | 13,77               | 38,72        | 6,66               |

Таблиця 1 − Дані пасивного експерименту та їх обробка

|                               |                |                |                |        |        |                |        |        | TIPOAOBACHHA TAOJI.T |        |
|-------------------------------|----------------|----------------|----------------|--------|--------|----------------|--------|--------|----------------------|--------|
| $\mathbf{1}$                  | $\overline{2}$ | $\overline{3}$ | $\overline{4}$ | 5      | 6      | $\overline{7}$ | 8      | 9      | 10                   | 11     |
| $\overline{7}$                | 3,40           | 1,46           | 0,73           | 48,0   | 163,2  | 11,56          | 42,9   | 26,15  | 42,46                | 30,74  |
| 8                             | 3,32           | 1,66           | 0,64           | 61,0   | 202,5  | 11,02          | 44,4   | 273,90 | 44,63                | 268,08 |
| 9                             | 3,56           | 1,41           | 0,72           | 32,6   | 116,1  | 12,67          | 39,6   | 48,90  | 38,94                | 40,15  |
| 10                            | 3,60           | 1,41           | 0,70           | 33,3   | 119,9  | 12,96          | 38,9   | 31,05  | 38,13                | 23,35  |
| 11                            | 3,6            | 1,42           | 0,73           | 33,3   | 118,8  | 12,96          | 38,5   | 30,34  | 38,00                | 25,02  |
| 12                            | 3,52           | 1,32           | 0,52           | 38,0   | 133,8  | 12,39          | 43,1   | 25,85  | 40,69                | 7,26   |
| 13                            | 3,64           | 1,56           | 0,60           | 33,0   | 120,1  | 13,25          | 38,1   | 25,06  | 37,68                | 21,86  |
| 14                            | 3,4            | 1,42           | 0,69           | 32,3   | 109,8  | 11,56          | 43,5   | 126,15 | 42,63                | 106,68 |
| 15                            | 3,36           | 1,38           | 0,69           | 45,0   | 151,2  | 11,29          | 44,9   | 0,01   | 43,61                | 1,94   |
| 16                            | 3,12           | 1,20           | 0,50           | 47,5   | 148,2  | 9,73           | 53,2   | 32,95  | 49,69                | 4,78   |
| 17                            | 3,44           | 1,70           | 0,79           | 39,4   | 135,5  | 11,83          | 39,9   | 0,27   | 41,30                | 3,63   |
| 18                            | 3,24           | 1,80           | 0,79           | 36,7   | 118,9  | 10,50          | 43,9   | 52,38  | 45,76                | 82,04  |
| 19                            | 3,52           | 1,73           | 0,77           | 38,6   | 135,9  | 12,39          | 38,1   | 0,26   | 39,61                | 1,02   |
| 20                            | 3,56           | 1,20           | 0,62           | 37,6   | 133,9  | 12,67          | 41,9   | 18,18  | 39,37                | 3,13   |
| 21                            | 3,48           | 1,66           | 0,72           | 39,4   | 137,1  | 12,11          | 39,9   | 0,30   | 40,72                | 1,74   |
| 22                            | 3,60           | 1,64           | 0,72           | 39,2   | 141,1  | 12,96          | 37,3   | 3,04   | 38,05                | 1,33   |
| 23                            | 3,12           | 1,43           | 0,71           | 49,5   | 154,4  | 9,73           | 49,7   | 0,05   | 48,78                | 0,52   |
| 24                            | 3,48           | 1,71           | 0,76           | 38,7   | 134,7  | 12,11          | 39,7   | 0,29   | 40,54                | 3,40   |
| 25                            | 3,20           | 1,51           | 0,76           | 45,8   | 146,6  | 10,24          | 46,9   | 1,21   | 46,78                | 0,96   |
| 26                            | 3,08           | 1,46           | 0,73           | 42,5   | 130,9  | 9,49           | 50,3   | 60,44  | 49,58                | 50,13  |
| 27                            | 3,60           | 1,58           | 1,27           | 40,2   | 144,7  | 12,96          | 32,1   | 06,07  | 35,66                | 20,60  |
| 28                            | 3,60           | 1,82           | 0,70           | 40,5   | 145,8  | 12,96          | 36,4   | 16,65  | 38,13                | 5,61   |
| 29                            | 3,48           | 1,60           | 0,74           | 42,8   | 148,9  | 12,11          | 40,1   | 7,29   | 40,63                | 4,71   |
| 30                            | 3,32           | 1,08           | 0,55           | 58,3   | 193,6  | 11,02          | 48,8   | 89,62  | 45,02                | 176,44 |
| $\Sigma$                      | 103,24         | 45,67          | 21,85          | 1239,4 | 4248,0 | 356,03         | 1247,3 | 994,22 | 1246,27              | 920,02 |
| $\Sigma/n$                    | 3,44           | 1,52           | 0,73           | 41,3   | 141,6  | 11,87          | 41,6   | 33,14  | 41,5                 | 30,67  |
| $\overline{(\Sigma/n)^{1/2}}$ |                |                |                |        |        |                |        | 5,76   |                      | 5,54   |

Продовження табл.1

 $\overline{\sigma}'$  = (41,6 + 41,0 + 44,1 + 48,0 + 61,0 + 32,3 + 45,0 + 47,5 + 39,4 + 36,7 + 39,4 + 49,5 + 38,7 +  $+45,8 + 42,5 + 42,8 + 58,3)/17 = 44,3;$ 

$$
\[\overline{C}\]'' = (3,56+3,60+3,56+3,60+3,60+3,60+3,52+3,64+3,52+3,56+3,60++3,60+3,60)/13 = 3,58
$$

$$
\overline{\sigma}'' = (37,0+41,5+41,3+32,6+33,3+33,0+38,0+33,0++38,6+37,6+39,2+40,2+40,5/13=37,4
$$

Маючи координати двох середніх точок, знаходимо параметри рівняння прямої  $\sigma = k[C] + b,$  (4)

що проходить через ці середні точки:

$$
k = (\overline{\sigma}' - \overline{\sigma}'') / ((\overline{C})' - (\overline{C})'') = (44,3 - 37,4) / (3,34 - 3,58) = -28,75;
$$
  

$$
b = \overline{\sigma}' - k(\overline{C})' = 44,3 + 28,75 \cdot 3,34 = 140,32.
$$

Отже, знайдена за методом середніх залежність σ ([C]) має вигляд:  $\sigma = 140,32 - 28,75$ [C]. (5)

Одержаний результат означає, що в дослідженій області при збільшенні вмісту вуглецю в сірому чавуні міцність останнього на згин суттєво зменшується.

Скориставшись відомими формулами, що відповідають МНК, а також даними табл.1, знаходимо наступні параметри рівняння (4):

$$
k = (\sum [C] \cdot \sum \sigma - n \sum [C] \cdot \sigma) / [(\sum [C])^2 - n \sum [C]^2] =
$$
  
= (103,24 \cdot 1239,4 - 30 \cdot 4248) / (103,24<sup>2</sup> - 30 \cdot 356,03) = -23,02 ;  

$$
b = \overline{\sigma} - k[\overline{C}] = 41,3 + 23,02 \cdot 3,44 = 120,48.
$$

Отже, за методом найменших квадратів знаходимо:

$$
\sigma = 120.48 - 23.02[C].
$$
 (6)

Порівнявши вирази (5) і (6), можна констатувати, що вони є доволі близькими, хоча перевагу слід віддати рівнянню (6).

Аналогічно рівнянню (6) були знайдені рівняння, які характеризують вплив вмісту кремнію і марганцю на міцність сірого чавуну на згин:

$$
\sigma = 50,42 - 5,98 \text{ [Si]} \tag{7}
$$

$$
\sigma = 48.70 - 10.15 \text{[Mn]}.
$$
\n(8)

Згідно з рівняннями (7) і (8) кремній і марганець, як і вуглець, негативно впливають на величину σ, тільки в дещо меншій мірі, ніж останній.

Тепер, згідно з вищенаведеним описом запропонованого методу побудови математичних моделей, знаходимо коефіцієнт  $a_0$  (див. табл. 1):

$$
a_{o} = \overline{\sigma} - (a_{1}|\overline{C}| + a_{2}|\overline{S}|\overline{S}| + a_{3}|\overline{M}n|) = 41.3 - (-23.02 \cdot 3.44 - 5.98 \cdot 1.52 - 10.15 \cdot 0.73) = 136.99
$$

Отже, згідно із запропонованим методом, відшукувана залежність має такий вигляд:

$$
\sigma = 136.99 - 23.02[C] - 5.98[Si] - 10.15[Mn].
$$
\n(9)

Для порівняння нами були розраховані коефіцієнти відшукуваної математичної моделі в середовищі MathCAD [3] з використанням матричної алгебри [4, 5], що надало змогу одержати вираз

$$
\sigma = 121,31 - 22,26[C] - 0,30[Si] - 4,03[Mn],\tag{10}
$$

який практично співпав з аналогічним виразом, одержаним у роботі [2] тим же способом:

$$
\sigma = 121,32 - 22,27[C] - 0,29[Si] - 4,05[Mn].
$$
\n(11)

Слід зауважити, що рівняння (9) і (11), незважаючи на відмінність їх коефіцієнтів, характеризуються практично однією і тією ж похибкою прогнозування вихідної величини, про що свідчать дані колонок 9 і 11 таблиці 1.

Таким чином, запропонований нами метод побудови математичної моделі, будучи гранично простим, надає можливість одержувати моделі, рівноцінні за своєю точністю моделям, одержуваним за допомогою методу найменших квадратів.

## Список літератури

- 1. Бронштейн И. Н., Семендяев К. А. Справочник по математике. Издание третье, перераб. М.: Гостехиздат, 1953. – 608 с.
- 2. Пелых С. Г., Семесенко М.П. Оптимизация литейных процессов: Учебное пособие для студентов металлургических институтов и факультетов. – К.: Вища школа, 1977. – 188 с.
- 3. MathCAD 7,0 для студентів технічних специальностей / Федунець А. Д., Сторожевський І. М., Лисенко В. М. – Кіровоград: КДТУ, 1998. – 118 с.
- 4. Налимов В. В., Чернова Н. А. Статистические методы планирования экстремальных экспериментов. – М.: Наука, 1965. – 340 с.
- 5. Денисенко В. І., Крамар В.М., Гончаров В. В. Елементи лінійної алгебри та аналітичної геометрії. – Київ: НМК ВО, 1992. – 186 с.

Предложен метод изопараметрических разрезов для построения достаточно точных многопараметрических математических моделей. Приведен пример применения метода.

The equiparameter section method for construction of sufficiently precision multiparameter mathematical models is offered. An example of the method application is regarded.

Одержано 14.06.06